## 计算机等级 PDF 的过去分词形式

https://www.100test.com/kao\_ti2020/137/2021\_2022\_\_E8\_AE\_A1\_ E7\_AE\_97\_E6\_9C\_BA\_E7\_c98\_137865.htm

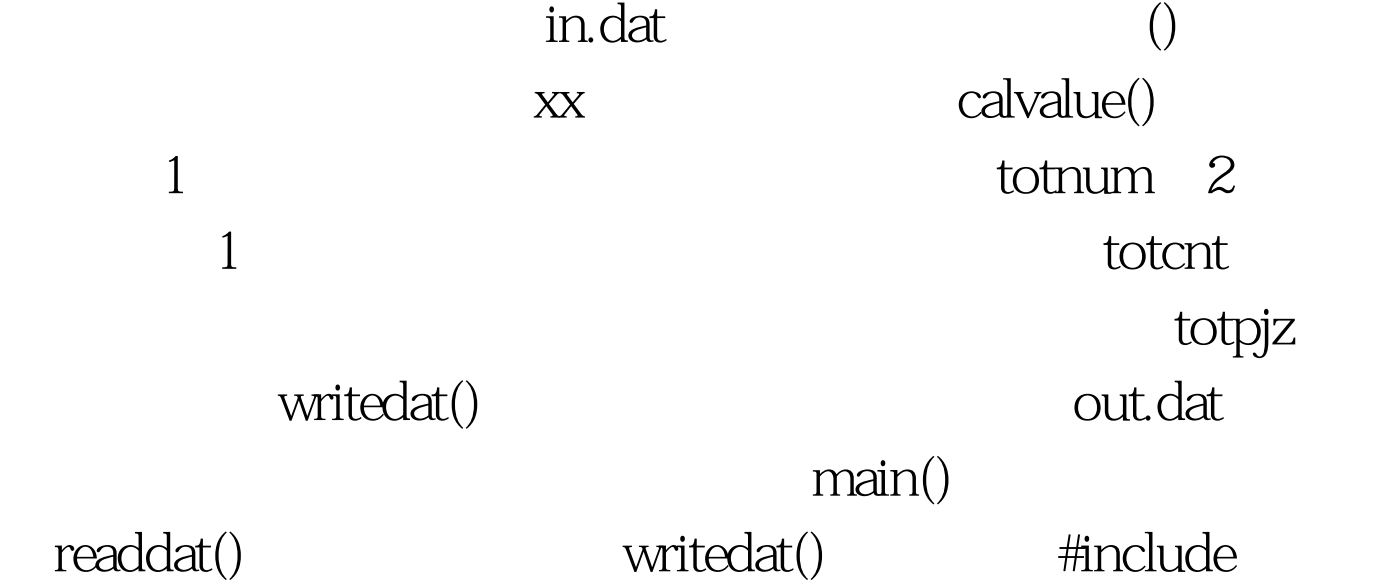

#include #define MAXNUM 200 int xx[MAXNUM]. int totnum=0. int totcnt=0. double totpjz=0.0. int readdat(void). void

writedat(void). void calvalue(void) { } void main() { int i. clrscr().

for( $i=Q$ iif(readdat()) {printf("Can't open the data file in.dat! $\langle 007\rangle$ n"). return. } calvalue().

printf("totnum=%d\n",totnum). printf("totcnt=%d\n",totcnt).

printf("totpjz=%.2lf\n",totpjz). writedat(). } int readdat(void) { FILE \*fp. int i= $O$  if((fp=fopen("in.dat","r"))== $NULL$ ) return 1.

while(!feof(fp)) fscanf(fp,"%d,",&amp.xx[i]). fclose(fp). return  $Q$  } void writedat(void) { FILE \*fp. fp=fopen("out.dat","w").

fprintf(fp,"%d\n%d\n%.2lf\n",totnum,totcnt,totpjz). fclose(fp). } /\*

 $if(!xx[i])$  break.  $xx[i]$  O \*/ void calvalue(void) { int i, data.

for(i= $Qi\{if(!xx[i])$  break.  $if(xx[i]>0]$  totnum . data= $xx[i]>1$ .

if(data%2==0) {totcnt . totpjz =xx[i]. } } totpjz/=totcnt. } 100Test

www.100test.com